## Comment supprimer « un moins » devant une parenthèse?

La simple distributivité permet **de supprimer le « moins » devant la parenthèse** dans une expression littérale.

**Range** 
$$
de\ 4^\circ
$$
: **Distributivité**:

\n

| $k \times (a + b) = k \times a + k \times b$ |              |
|----------------------------------------------|--------------|
| <b>Product</b>                               | <b>Somme</b> |

Par exemple, quand on écrit  $-(3-5x)$ , cela désigne l'opposé de  $(3-5x)$  et on a :

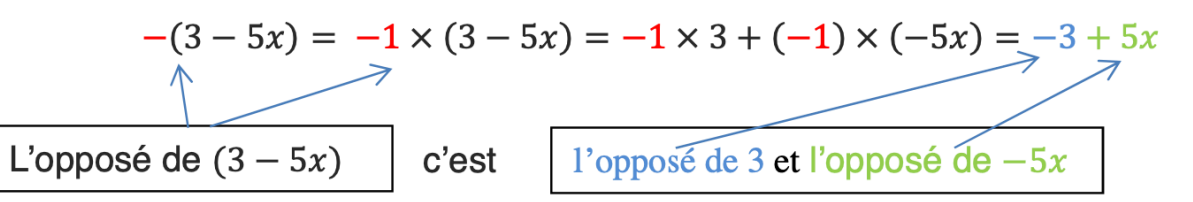

Voici d'autres exemples :

 $-(-3-5x) = 3+5x$  $-(3+5x) = -3-5x$ 

 $-(-3+5x) = 3-5x$